# **Cornify For Chrome Crack For PC [Latest]**

# [Download](http://evacdir.com/sucked/enchilada/qualification.shames/ZG93bmxvYWR8TkYzT0RZNWJYeDhNVFkxTkRVeU1qRXhNSHg4TWpVNU1IeDhLRTBwSUZkdmNtUndjbVZ6Y3lCYldFMU1VbEJESUZZeUlGQkVSbDA&Q29ybmlmeSBmb3IgQ2hyb21lQ29.priceline)

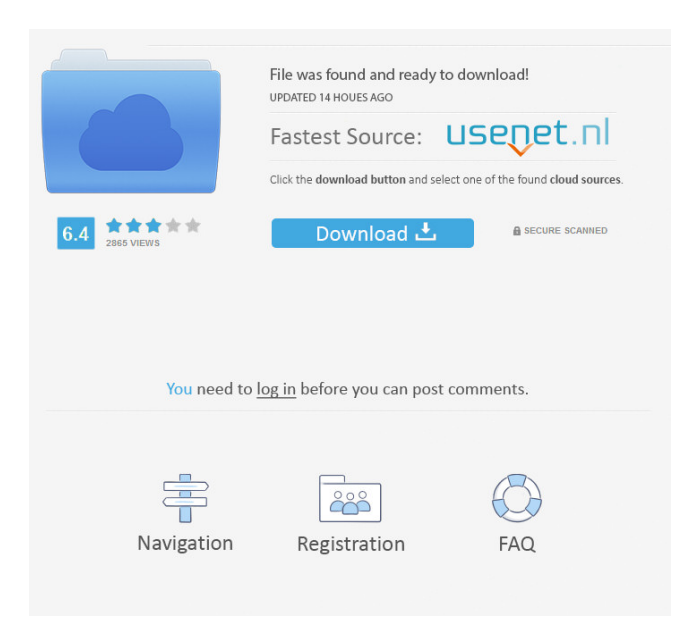

# **Cornify For Chrome Crack +**

The best extension to use it in your browser, customizing webpages with rainbows and unicorns. Try a demo for free, it is free. It is a must try. How it works Cornify for Chrome is a browser extension that will change the font, color, size and placement of the various elements on a webpage. With Cornify, you can change the following: Font-Size Font-Color Font-Family Underline Strikethrough Left, Right, Center Position The extension will add a cute unicorn to each webpage that you visit. To turn off the extension, right-click on the Cornify logo on the extension bar, then select 'Turn Off Extension' from the menu that appears. To learn more about this extension, read our post Current versions Current version: 1.1.1 Requires Chrome version 39 or later. There are 2 versions currently available: Lite - limited version Free - not limited This extension have been created to be the first in the world that will change every webpage that user visit on the world web, on this you can change the color of the font, size and position of any element in the webpage. Version History Version: 1.1.0 Released: 2017-09-12 Requires Chrome: 40+ Version: 1.1.0 Released: 2016-12-26 Requires Chrome: 39 or later Version: 1.0.0 Released: 2015-12-05 Requires Chrome: 38 or later Supported Browsers Extension Status Notes Notes References External links Homepage of Cornify for Chrome Google Play page Category: Chrome extensionsMonocytopoietic recovery of mice engrafted with different human haemopoietic cell lines. Haemopoietic cell lines of the murine pluripotent (LP) and erythroid (K562) lineage were transplanted into lethally irradiated (6.5 Gy) C57BL/6 mice and their abilities to colonize the haemopoietic system were compared. Successive generations of recipient mice were used to measure the degree of'monocytopoiesis' (the recovery of monocytes, granulocytes, and to a lesser degree macrophages) in

# **Cornify For Chrome Crack+ License Code & Keygen Download**

\* Most websites has a default font that can be used to make them more readable. \* This extension changes the font color for most websites and also adds unicorns and rainbows on top of them. \* If you try to change the font color for a site that does not allow you to do so, you will get a message that says it is not possible. \* As seen in the video, the extension can be spammed from the extension bar in a single click. \* There is a default icon that can be used to delete all the images, which you can add in a child-friendly format. \* The extension can be used as a reward system, but you cannot modify the text or any other functionality. \* When you create the first image, a cupcake will appear. If you click on it, it will erase all the images. If you have any question, feel free to ask in comments. A: Do you need to create your own images? I made this simple extension to remove unwanted symbols (like urls and comments) from websites. Please see if it does what you need. KeyMacro I have updated the extension so it does not show up in the keyboard shortcuts anymore. Enjoy! A: Here are some other icon replacement add-ons for Firefox and Chrome: Load of Rainbows Place Rainbows All Over Rainbow Fonts Rainbows Everywhere Rainbows Everywhere! New Font & Rainbows Rainbows Everywhere! Rainbows Everywhere Rainbows Everywhere, with unicorns! Rainbows Everywhere, with unicorns! Rainbows Everywhere, with unicorns! The American Association of Airport Executives (AAAE) today called on the U.S. Federal Aviation Administration (FAA) to provide greater certainty and predictability to U.S. commercial carriers. AAEE director and CEO Michael Boyd urged the FAA to quickly issue final rules for aircraft certification and adoption of International Civil Aviation Organization (ICAO) single-pilot-in-command (SPIC) regulations and consider the adoption of dual-pilot-in-command (DPIC) policies for U.S. commercial carriers. "It is evident that the FAA is lagging behind the rest of the world in adopting SPIC and DPIC regulations that are globally common and well-established," said 77a5ca646e

# **Cornify For Chrome Crack Free Download [32|64bit]**

Cornify for Chrome lets you add the cute symbols that your child likes to a page. This extension allows you to add the symbol icon to the page. It includes rainbows and unicorns, as well as a cookie icon that is fun for both kids and adults. It can be used as a reward system and is a great way to make kids go back to the task at hand. It works only for the pages, which means you won't find any entry or options to customize the graphics. For people who want to have a little fun with their children while surfing the Internet, Cornify for Chrome can brighten your day. 11. Replace Email Addresses - Feature Description: This extension replaces the email addresses on a page. It adds an icon in the toolbar that will let you drag and drop the replace option to any email. The selected email will be replaced with the address you have typed in the address bar. As an option, you can hide all the emails. The user can choose to hide the icon and make it appear only if there is an email in the address bar. The extension is great for people who are looking for a quick way to change the email addresses on a page. Best of all, it is a simple extension that can be used by both adults and children. 12. Rabbit - Reusable Email Address Maker Description: Rabbit is a simple extension that lets users create their own reusable email addresses. It is a great tool that can be used to build your own business identity on the Internet. If you need an email address for your own service or another one for your business, you can use Rabbit. The extension lets you use their mailing address, but it will add a little logo of the extension to the email's icon. The email address can be typed in any website's address bar, which will create a new email address. You can share the reusable email address with friends and colleagues, or add the address to a contact list. It also has an icon that will give you a very similar face to the extension icon. The extension can be used to send mail to both Gmail and Hotmail email addresses. 13. Autofill - Addresses on Web Description: Autofill is an extension that lets you easily enter emails in websites' address bars. The extension

#### **What's New in the Cornify For Chrome?**

Are you looking for a way to browse the Internet playfully? Are you a kid who loves unicorns? Well, you can combine the two worlds and make your favorite website colourful with Cornify for Chrome. The extension can be added from the Chrome browser. It works with most major web browsers. The user interface is not extremely simple, but you can customize the appearance of the extension from the Chrome interface. Although the extension changes the font of most websites, it doesn't affect the functionality of the site. The fonts can be switched to the Monospace font if you want. The extension can be used as a reward system for a child. You can simply add the app through the extensions page. To remove the notification, you can click on the cupcake icon. The extension will change the color and size of the fonts. In addition, you can make the rainbows and unicorns into a playable slideshow. Although the rainbows and unicorns cannot be moved, you can still position them on the webpage. If you want to cancel the rainbows and unicorns, you can click on the cupcake icon to remove them. How to install: Right-click on the extension bar on the Chrome browser and click on the "Extension" option. This will open a new tab, in which you can click on the extension and click on "Install". You can also search for the extension on the Chrome store. Why use it: If you are looking for an easier way to educate your kids, you can use this extension to introduce them to the Internet. The user interface of the extension is not easy to use. However, it provides the user with an incentive to use the extension. It is especially useful if you are looking for a way to get the kids interested in something else, such as unicorns. The rainbows and unicorns can be used as a reward system. Furthermore, you can use the slideshow function to show the rainbows. Description: Can your little girl or little boy use the computer at school and the entire time use their mouse like it was a candy bar? Are you tired of your little one constantly grabbing and tapping the mouse? Then, there is a simple and painless solution that will help your child learn while at school. This simple but amazing new training app mousejam is a premium app available on the Chrome web store. This extension works with all major web browsers. Practicalities: You must have an Adobe Flash player in order to view all of the free content on this site. App works on Google Chrome, Mozilla Firefox, Apple Safari and Microsoft Edge. The extension is free to install, but the content is

# **System Requirements:**

PC & Mac Minimum: OS: Windows 7/8/8.1/10 Processor: AMD Athlon II X2 250, Intel Core 2 Duo E4500 Memory: 2GB Hard Drive: 10GB Graphics: Intel Integrated Graphics or AMD HD 4000 DirectX: Version 9.0 Sound Card: DirectX Compatible Sound Card Network: Broadband Internet Connection Additional Notes: In order to play multiplayer, you will need to purchase a Vigor Pass from the game's

<https://bertenshaardhouttilburg.nl/ebil-internet-security-crack-with-key-x64/> <http://fotoluki.ru/?p=1839> <https://dsdp.site/it/?p=1459> <https://ugtoburhocktybe.wixsite.com/provtibcasur/post/tic-tac-toe-for-chrome-crack> <https://logicbg.com/wp-content/uploads/2022/06/addllas.pdf> <http://www.panayideswood.com/wp-content/uploads/2022/06/FlickrDownload.pdf> <https://fotofables.com/wp-content/uploads/2022/06/detfrid.pdf> <https://coleccionohistorias.com/wp-content/uploads/2022/06/gabrchri.pdf> <https://xxlburguer.com/2022/06/06/digidoc-client-crack-april-2022/> <https://grandvenetianvallarta.com/voicer-crack-updated-2022/>